## 26. Aug 09:30 bis 19:00 **deRSE18**

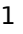

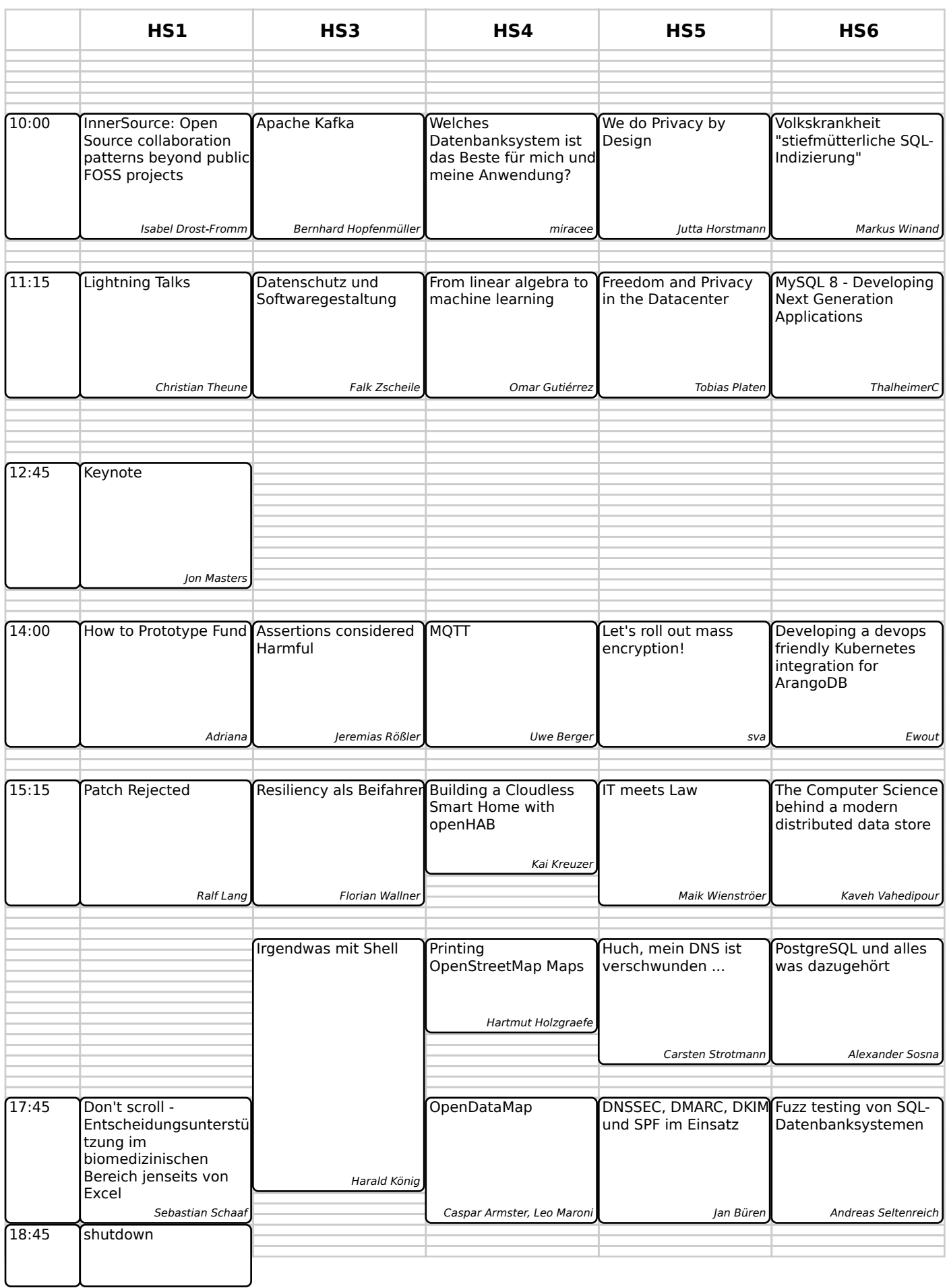

# 26. Aug 09:30 bis 19:00 1 and 20 and 20 and 20 and 20 and 20 and 20 and 20 and 20 and 20 and 20 and 20 and 20  $\mu$

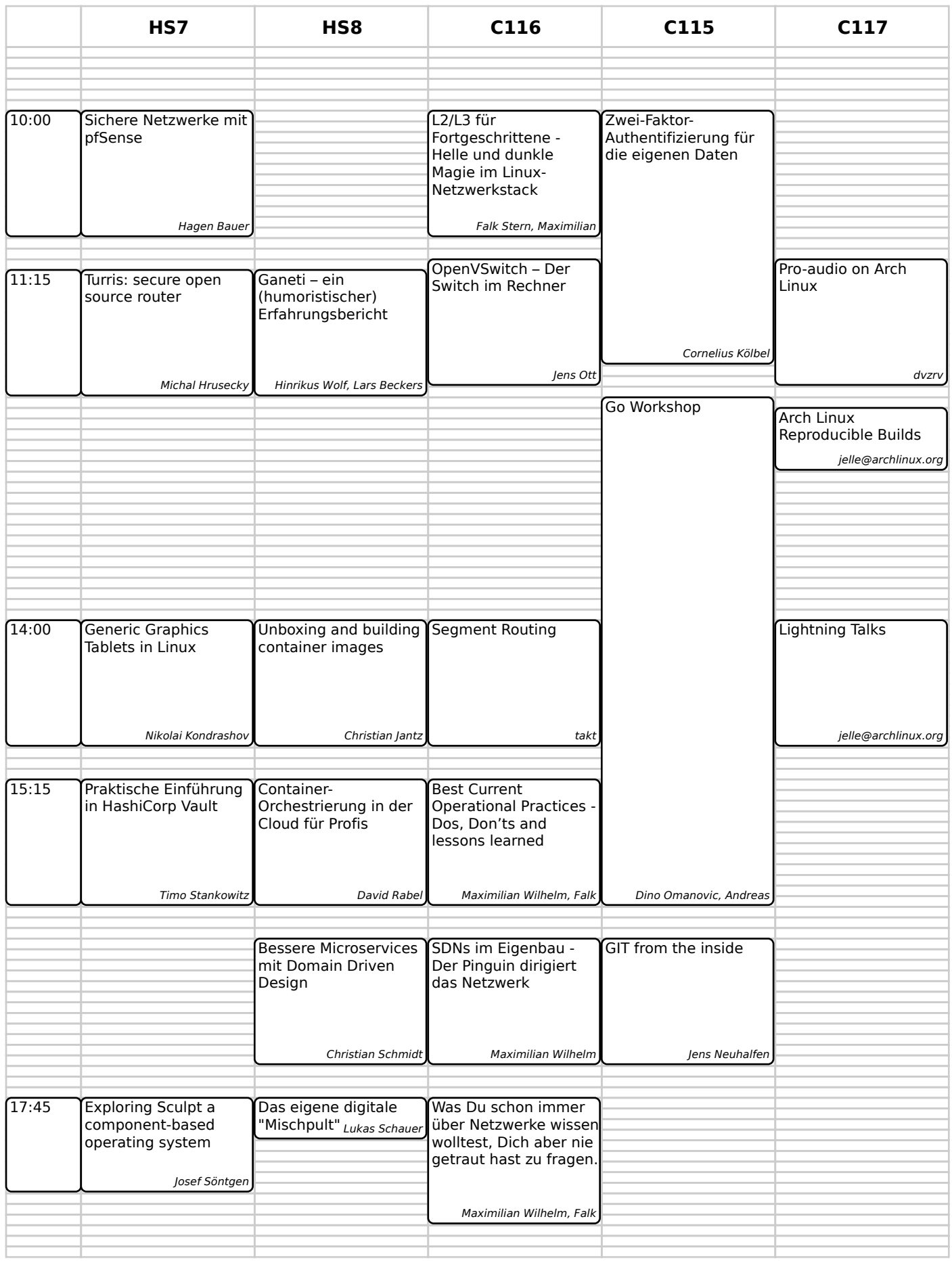

# 26. Aug 09:30 bis 19:00 1 and 20 and 20 and 20 and 20 and 20 and 20 and 20 and 20 and 20 and 20 and 20 and 20  $\mu$

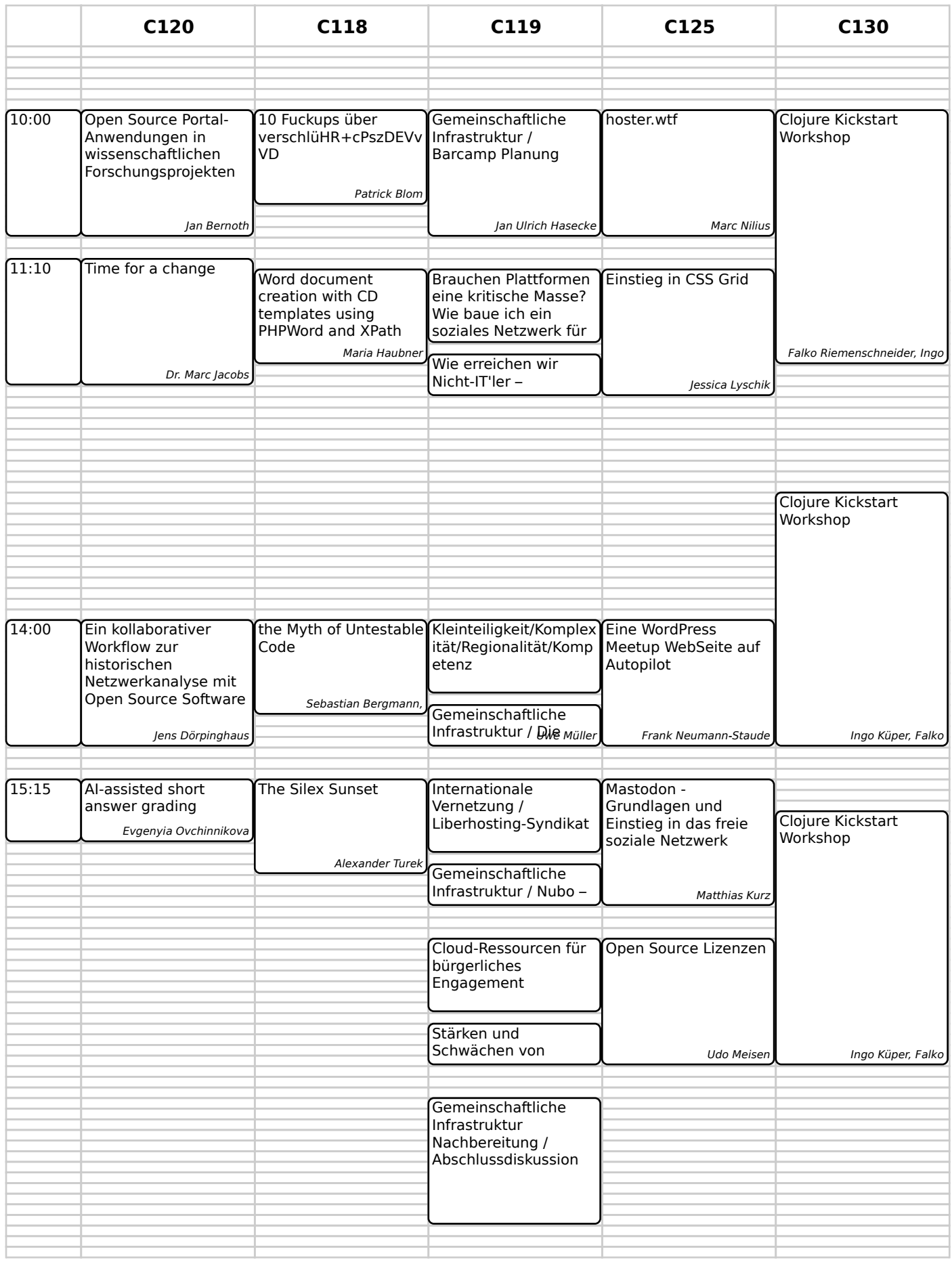